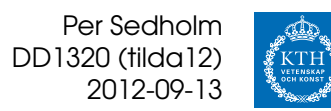

# **Övning 3**

## **Problemträd, breddenförst, djupetförst, hashning**

### **4. Taltävling**

*Under sommaren har det gått en tävling i radio där det gäller att så snabbt som möjligt hitta ett tal som uppfyller två villkor. Första villkoret, som gäller hela tävlingen, är att siffrorna i talet måste vara strikt stigande (23578 är OK men inte 235578 eller 23587). Andra villkoret är nytt för varje dag och kan t ex vara att talet ska vara ett primtal, jämnt delbart med 599 eller en tvåpotens. Beskriv utförligt en breddenförst- eller djupetförstsökning (effektivare metod ger fler poäng) som hittar det minsta talet som uppfyller villkoren. Vilka klasser och metoder behövs?*

Antag att vi endast har fyrsiffriga tal. Hur söker man igenom dem?

- 1. Utgå från startläge, elementet  $e$
- 2. Skapa "barn-element",  $e_1, e_2, e_3, \ldots$ , men filtrera bort "dum-barn".
- 3. Lägg varje barn i en kö (BFS) eller stack (DFS).
- 4. Plocka nästa element ifrån kön/stacken, återgå till (1).

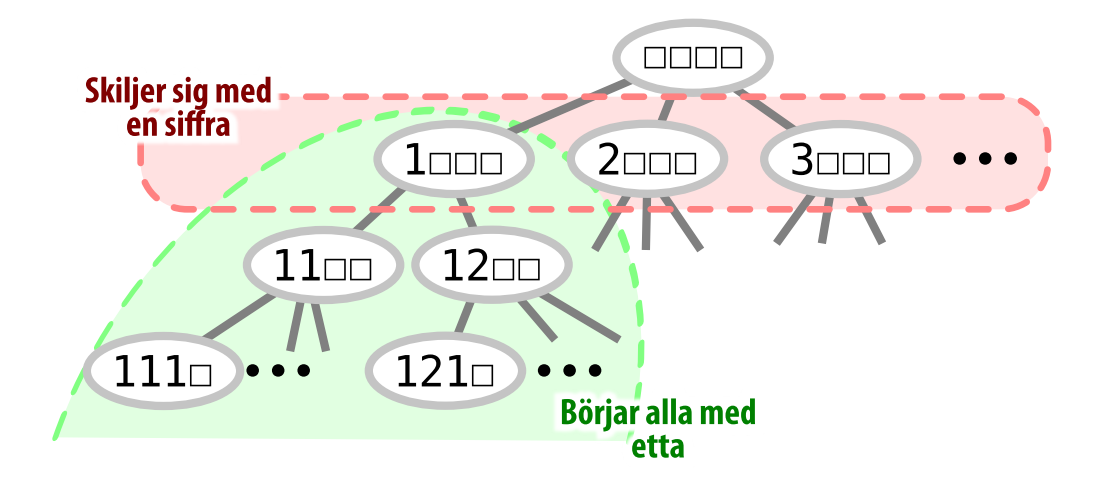

**Djupetförst** söker igenom "alla tal som börjar med 1". Med godtyckligt många siffror i talen blir det ganska många. . .

För att lösa uppgiften vill man varje gång man går från noden  $n$  till dess barn filtrera bort dåliga barn – de som inte uppfyller villkoren.

Att se siffror som strängar är oeffektivt (måste konvertera för att se ifall de är delbara etc), men annars är det svårt att veta att siffrorna är strikt stigande.

#### **Breddenförst, djupetförst**

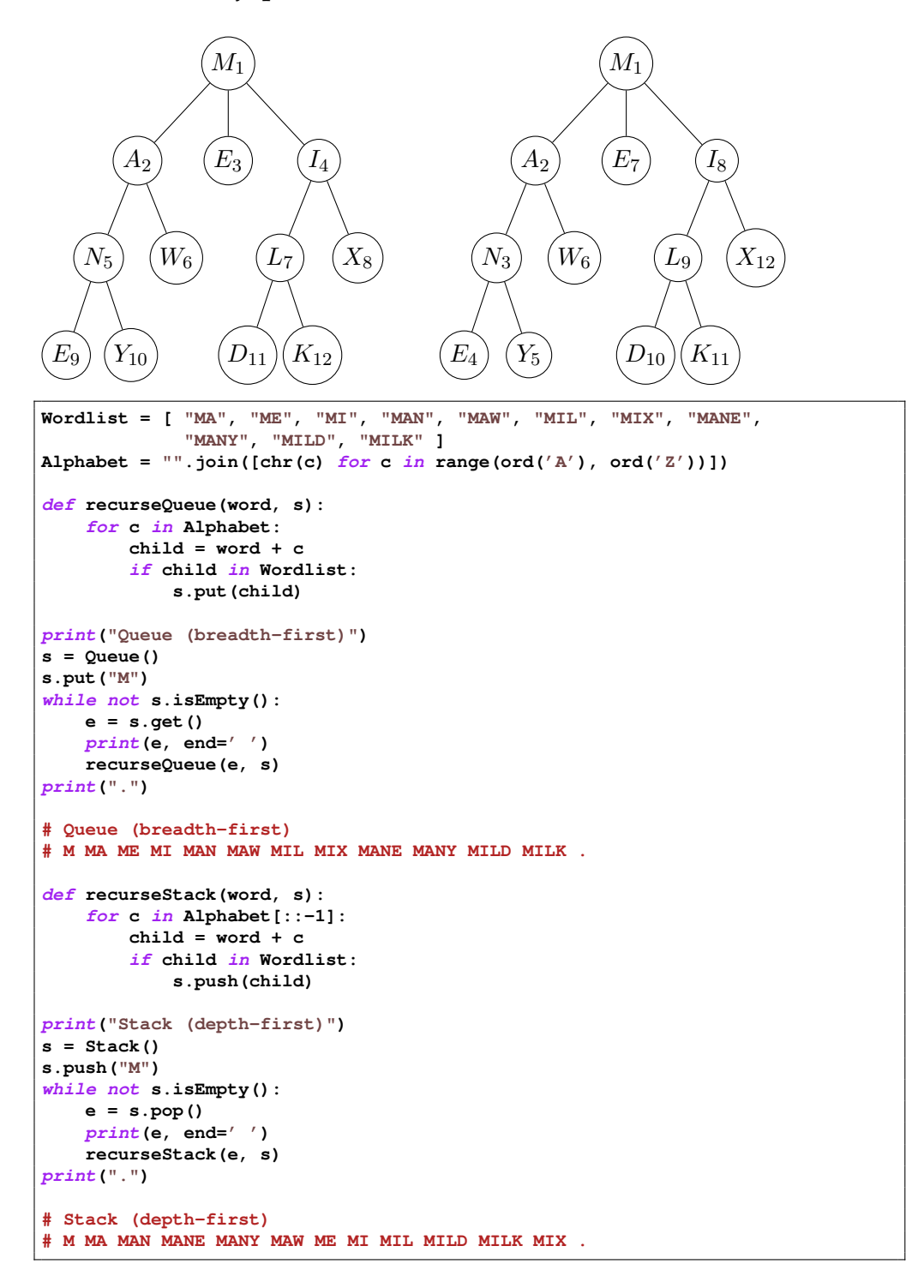

#### **1. Strykord**

*Ordet* orkan *är ett strykord eftersom man kan stryka sista bokstaven om och om igen och bara få riktiga ord.*

*orkan — orka — ork — or — o*

*Uppgiften är att finna det längsta strykordet i svenska språket. Ordlistan finns på fil. Rita problemträdet och jämför olika tänkbara algoritmer.*

Börja med tomt ord, skapa sedan barn genom att lägga på en bokstav och kolla ifall det ordet finns. Vi vill ha uttömmande sökning, så breddenförst är inte nödvändigt. Vi använder därför en *rekursiv djupetförst*-sökning.

Orden läggs i en *dict* – kan använda binärträd eller något smartare som sparar minne.

I Ubuntus svenska ordlista är enda enbokstavs-orden "i", "å" och "ö"; enligt SAOL är varje bokstav ett ord. Vi kommer dock att hitta:

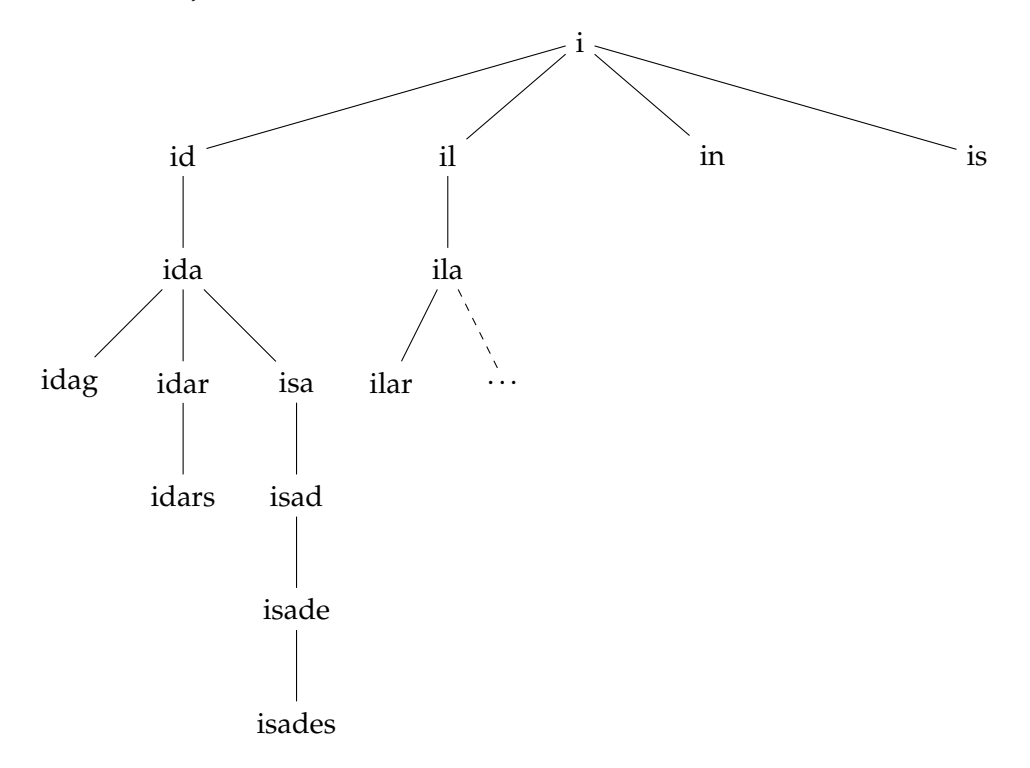

där det längsta ordet kommer att ändras som:

```
i \rightarrow id \rightarrow ida \rightarrow idaq== idar -> idars
                             == idens
                             == idets
                             == ilars
                             == ilats
                             == isade -> isades ...
```

```
class Swedish(object):
     __words = "/usr/share/dict/swedish"
    def __init__(self):
        self.__swe = {}
        words = open(Swedish.__words, mode='r', encoding='iso-8859-1')
        for w in words:
            wu = w.strip().lower()
            self.__swe[wu] = True
        words.close()
    def exists(self, w):
        return w in self.__swe
longest = ''
swedish = Swedish()
# Note: we convert all known words to lower-case
alphabet = "".join([chr(c) for c in range(ord('a'), ord('z'))]) + "åäö"
def find_removable(word):
    """Recursive depth-first search"""
    global longest
    if len(word) > len(longest):
       longest = word
    for c in alphabet:
        if swedish.exists(word + c):
            find_removable(word + c)
find_removable("")
print("Longest removable word:", longest)
# Longest removable word: åtalades
```
Fotnot: Detta program kommer inte att gå från armé  $\rightarrow$  armen, eftersom det inte ser é och e som samma bokstav. (Vi bygger aldrig på é, è, ë, ê, . . . .)

Egentligen skulle vi vilja ta hänsyn till bokstäver med diakritiska tecken som trema (*umlaut*), tilde, etc. Men i Unicode så kan bokstaven "Å" representeras som:

**U+00C5** (Latin capital letter A with ring above)

**U+0041 U+030A** (Latin capital letter A, Combining ring above)[∗](#page-3-0) som dessutom ser ut precis som

**U+212B** (Angstrom sign)

så en lösning skulle behöva kunna hantera alla fall.[†](#page-3-1)

<span id="page-3-1"></span><span id="page-3-0"></span><sup>∗</sup> används t.ex. i Mac OS X:s filnamn

<sup>†</sup> Finns metoder för detta, modulen *unicodedata* innehåller funktioner för att *normalisera* genom *[canonical decomposition](http://en.wikipedia.org/wiki/Canonical_equivalence#Normalization)* och *canonical composition*.

#### **2. Sjuor till hundra**

*Det gäller att skriva talet* 100 *med enbart sjuor och dom fyra räknesätten, till exempel så här:*

 $7 + 7 / 7 * 7 * 7 = 98$ 

*Det var ett gott försök som inte nådde ända fram. För att man ska få använda* / *måste divisionen gå jämnt ut. Rita problemträdet och diskutera bästa algoritm för att avgöra OM problemet är lösbart.*

*Om man dessutom vill veta hur lösningen ser ut krävs en mer komplicerad datastruktur. Beskriv den och skissa ett program.*

Vi vill hitta kortaste sättet att komma fram till hundra. Som gjort för *breddenförst*, där man använder en *kö med heltal* för att stoppa i alla tal man får från n (division omm.  $n \equiv 0 \pmod{7}$ ):

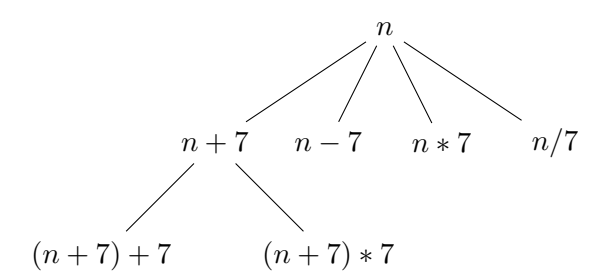

```
q = Queue()
N = 7
def makesons(num):
    global N
    if num == 100:
        print("Target reached")
        return False
    q.put(num + N)
    q.put(num - N)
    q.put(num * N) # NB: 0*7 == 0...
    if num % 7 == 0:
        q.put(int(num / N))
    return True
m = True
q.put(0)
while not q.isempty() and m:
    e = q.get()
    m = makesons(e)
```
Notera dock att vi kommer att testa samma tal många ggr:

$$
0 \Rightarrow \{7, -7, 0, 0\}\n7 \Rightarrow \{14, 0, 49, 1\}\n-7 \Rightarrow \{0, -14, -49, \ldots\}
$$

Vi kommer även att ha med många *mycket* stora/små tal:

```
$ python ovn3-02.py > ovn3-02.out
$ wc -l ovn3-02.out
5188
$ uniq ovn3-02.out | wc -l
4869 ## 319 duplicates
$ sort -nu ovn3-02.out
-117649, -33614, -19208, ..., 0..24, 27, 28, ..., 33614, 36015, 50421, 117649
```
För att få ut kedjan måste varje nod minnas sin "far", dvs varifrån den kommer. Det lättaste är att returnera den noden istf. *False* från *makesons* (istf. *True* returnerar man *None*), men det går även att använda ett *Exception*.

```
class Node(object):
    def __init__(self, num = 0, father = None, op = '?'):
        self.num = num
        self.father = father
        self.op = op
q = Queue()
N = 7def makesons(father):
    global N
    if father.num == 100:
       print("Target reached")
        raise StopIteration(father)
    q.put(Node(father.num + N, father, '+'))
    q.put(Node(father.num - N, father, '-'))
    q.put(Node(father.num * N, father, '*')) # NB: 0*7 == 0...
    if father.num % 7 == 0:
       q.put(Node(father.num / N, father, '/'))
def writechain(p):
   if p != None:
        writechain(p.father)
       print(p.op, N, '->', p.num)
try:
    q.put(Node())
    while not q.isempty():
       e = q.get()
       #print(e)
       makesons(e)
except StopIteration as si:
   print("«breaking iterations»")
   writechain(si.args[0])
# ? 7 -> 0
# + 7 -> 7
# + 7 -> 14
# * 7 -> 98
# * 7 -> 686
# + 7 -> 693
# + 7 -> 700
# / 7 -> 100
```